# **Backlog Courrier - Anomalie #28286**

## **Adminstration des utilisateurs : Problème d'encodage lors de l'import d'un fichier CSV**

12/03/2024 17:02 - Paul DURAND

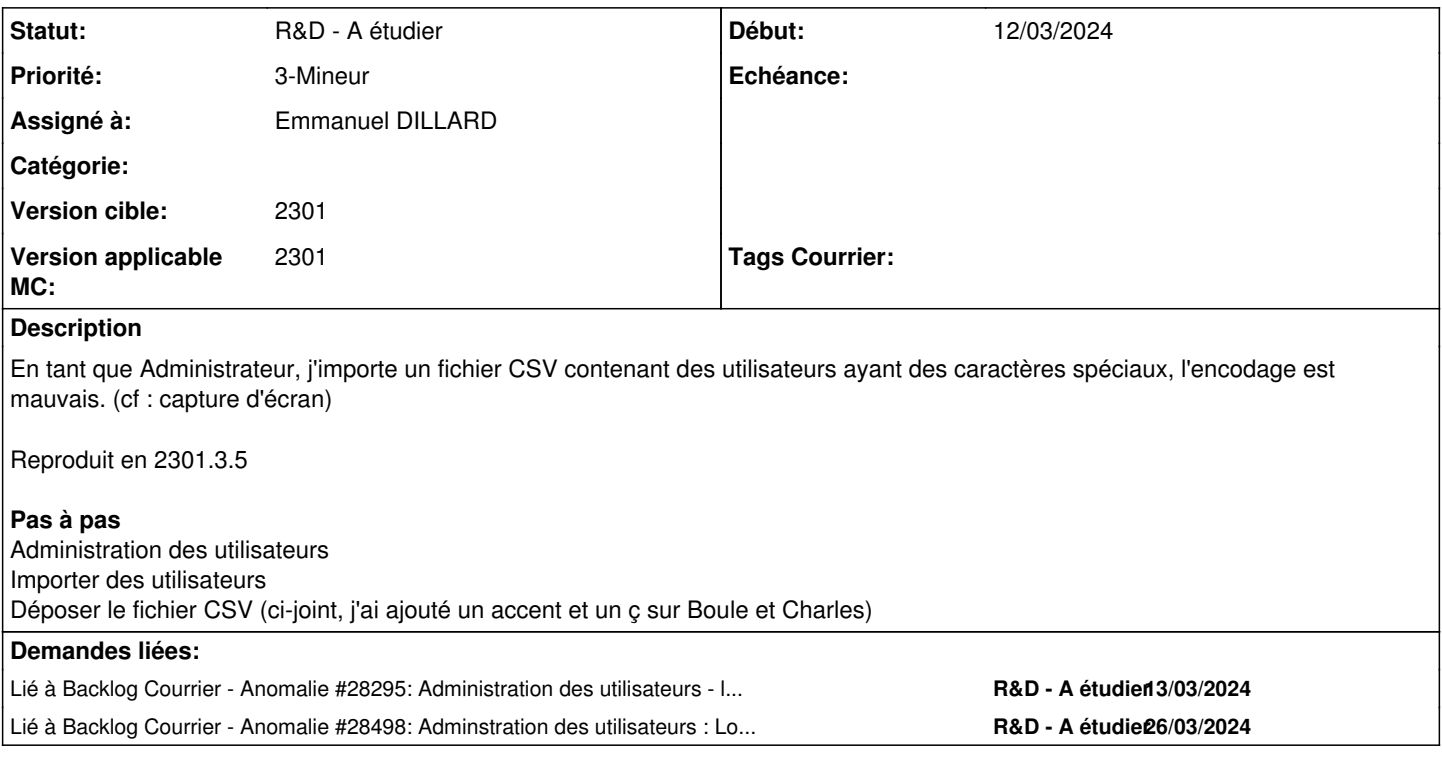

## **Historique**

## **#1 - 15/03/2024 09:10 - Emmanuel DILLARD**

*- Statut changé de A qualifier à Complément d'Informations*

*- Assigné à changé de Emmanuel DILLARD à Paul DURAND*

*- Version applicable MC mis à 2301*

## **#3 - 25/03/2024 13:28 - Paul DURAND**

*- Fichier import\_utilisateurs.png ajouté*

*- Sujet changé de Import utilisateurs: Problème d'affichage lors de l'import + inversion de colonnes à Import utilisateurs: Problème d'affichage lors de l'import + inversion de colonnes + traduction des colonnes*

## **#5 - 25/03/2024 13:28 - Paul DURAND**

*- Sujet changé de Import utilisateurs: Problème d'affichage lors de l'import + inversion de colonnes + traduction des colonnes à Import utilisateurs: Problème d'affichage lors de l'import + inversion dee colonnes + traduction des colonnes*

## **#6 - 25/03/2024 13:29 - Paul DURAND**

*- Sujet changé de Import utilisateurs: Problème d'affichage lors de l'import + inversion dee colonnes + traduction des colonnes à Import utilisateurs: Problème d'affichage lors de l'import + inversion dees colonnes + traduction des colonnes*

## **#7 - 25/03/2024 13:30 - Paul DURAND**

*- Fichier Screenshot from 2024-03-06 16-40-58.png supprimé*

#### **#8 - 26/03/2024 12:45 - Paul DURAND**

*- Statut changé de Complément d'Informations à A traiter*

*- Assigné à changé de Paul DURAND à Emmanuel DILLARD*

## **#9 - 26/03/2024 17:24 - Cynthia APURA**

- *Fichier export\_users\_maarch\_26-03-2024.csv ajouté*
- *Fichier import\_csv.png ajouté*

*- Sujet changé de Import utilisateurs: Problème d'affichage lors de l'import + inversion dees colonnes + traduction des colonnes à Adminstration des utilisateurs : Problème d'encodage lors de l'import d'un fichier CSV*

- *Description mis à jour*
- *Statut changé de A traiter à R&D A étudier*

#### **#10 - 26/03/2024 17:24 - Cynthia APURA**

*- Fichier import\_utilisateurs.png supprimé*

#### **#11 - 26/03/2024 17:24 - Cynthia APURA**

*- Lié à Anomalie #28295: Administration des utilisateurs - lors de l'export des utilisateurs par défaut les intitulés des colonnes sont en anglais ajouté*

#### **#12 - 26/03/2024 17:26 - Cynthia APURA**

*- Description mis à jour*

## **#13 - 26/03/2024 17:31 - Cynthia APURA**

*- Lié à Anomalie #28498: Adminstration des utilisateurs : Lors de l'import des utilisateurs les colonnes mails et phone sont inversées ajouté*

## **Fichiers**

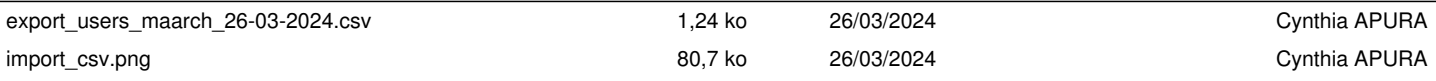